**GOBIERNO REGIONAL DE CAIAMARCA** DIRECCION REGIONAL DE SALUD CAIAMARCA HOSPITAL DE ATENCION GENERAL DE APOYO CELENDIN AV. TUPAC AMARU CDA. 4 - TELEFAX: 076-555062 e-mail:hagc.2022@gmail.com

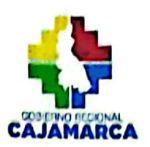

#### RESOLUCION DIRECTORAL Nº 0033 -2023-GRC/DRSC/RSC/HAGC/RHUS/D.

Celendín, 26 de Junio del 2023.

informe N° 002 - 2023-GR-CAJ/DRSC-HGCEL/CGS, aprobado por Dirección y Recursos umanos del Hospital de Apoyo Celendín y visado por el Responsable de Calidad se procede a emitir el acto resolutivo de Aprobación del PLAN DE ACREDITACION Y AUTOEVALUACION DEL HOSPITAL DE APOYO CELENDIN 2023.

#### **CONSIDERANDO:**

Que la calidad no es sinónimo de Luio o compleiidad, sino por el contrario, la calidad en servicios de salud debe ser la misma en todos los establecimientos de salud en los tres niveles de atención.

uPA Que la Calidad según la RM.N° 768-2001 del MINSA, constituye una construcción historica, social y culturalmente determinada que desafía de manera continua nuestra creatividad in the morendimiento, y no es un estado al cual de acceder.

Que la Calidad en los servicios de salud no depende de un grupo de personas sino que involucra a toda la institución y depende de todos.

Que la calidad según la RM N° 519-2006 -MINSA, menciona que la atención en salud, consiste en la aplicación de la ciencia y la tecnología médica en una forma que maximice sus beneficios para la salud sin aumentar en forma proporcional sus riesgos, el grado de calidad es por consiguiente la medida en que se espera que la atención suministrada logre el equilibrio más favorable de riesgos y beneficios para el usuario

Que, mediante el informe N° 002 - 2023-GR-CAJ/DRSC-HGCEL/CGS la responsable de Oficina de Calidad solicita la Resolucion de aprobación del PLAN DE ACREDITACION Y AUTOEVALUACION DEL HOSPITAL DE APOYO CELENDIN 2023, ya que cumple con la estructura mínima para la elaboración de documentos técnicos y que las actividades programadas en el presente proyecto están articuladas.

Que, el proyecto de aprobación del PLAN DE ACREDITACION Y AUTOEVALUACION DEL HOSPITAL DE APOYO CELENDIN 2023, tiene como objetivo general planificar la ejecución de las diferentes actividades enmarcadas bajo los tres ejes del trabajo que garantice la calidad de la atención de salud; en el Hospital de Apoyo Celendin

"Nuestra Atención, con Calidad y Buen Trato"

**GOBIERNO REGIONAL DE CAJAMARCA** DIRECCION REGIONAL DE SALUD CAJAMARCA HOSPITAL DE ATENCION GENERAL DE APOYO CELENDIN AV. TUPAC AMARU CDA. 4 - TELEFAX: 076-555062 e-mail:hagc.2022@gmail.com

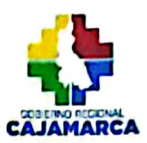

**SE RESUELVE:** 

Artículo 1.- Aprobar el PLAN DE ACREDITACION Y AUTOEVALUACION DEL HOSPITAL **QE APOYO CELENDIN 2023** 

**Artículo 2.-** Encargar a la oficina de Calidad la ejecución y seguimiento del PLAN DE **CREDITACION Y AUTOEVALUACION DEL HOSPITAL DE APOYO CELENDIN 2023** 

 $50, 40$ Artículo 3.- Notifiquese la presente Resolucion Directoral a los interesados.

Registrese, Comuniquese, Archivese y publiquese

"Nuestra Atención, con Calidad y Buen Trato"

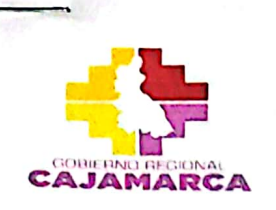

**GOBIERNO REGIONAL DE CAJAMARCA** DIRECCIÓN REGIONAL DE SALUD CAJAMARCA DIRECCIÓN DE RED DE SALUD III HOSPITAL DE ATENCIÓN GENERAL CELENDÍN AV. TUPAC AMARU CDA .4 - TELEFAX:076-555062 "AÑO DE LA UNIDAD, LA PAZ Y EL DESARROLLO"

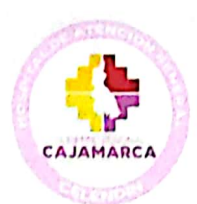

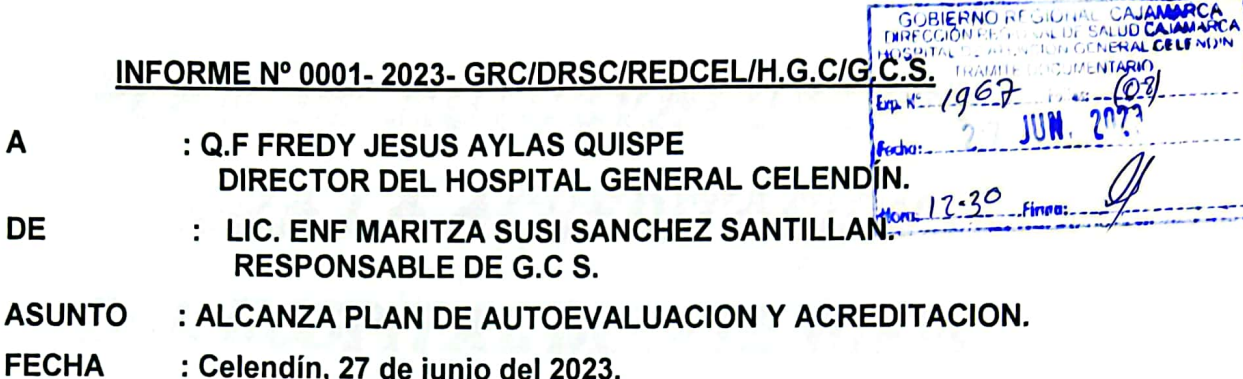

Tengo el agrado de dirigirme a Ud. para saludarle e informar que en la fecha estoy presentando el PLAN DE AUTOEVALUACION y ACREDITACION DEL HOSPITAL GENERAL DE CELENDIN, para su aprobación mediante acto resolutivo.

Es todo cuanto tengo que informar a usted en honor a la verdad.

Atentamente

Celendin **Hospital General Erc. Maritza S. Sánchez Santillán** C.E.P. 21449

**GOBIERNO REGIONAL DE CAJAMARCA DIRECCION REGIONAL DE SALUD** RED DE SERVICIOS DE SALUD CELENDÍN HOSPITAL DE ATENCIÓN GENERAL CELENDÍN

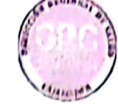

# PLAN DE AUTOEVALUACION **PARA LA ACREDITACION DEL HOSPITAL DE ATENCION GENERAL DE CELENDIN**

2023

D

 $\bigcirc$ 

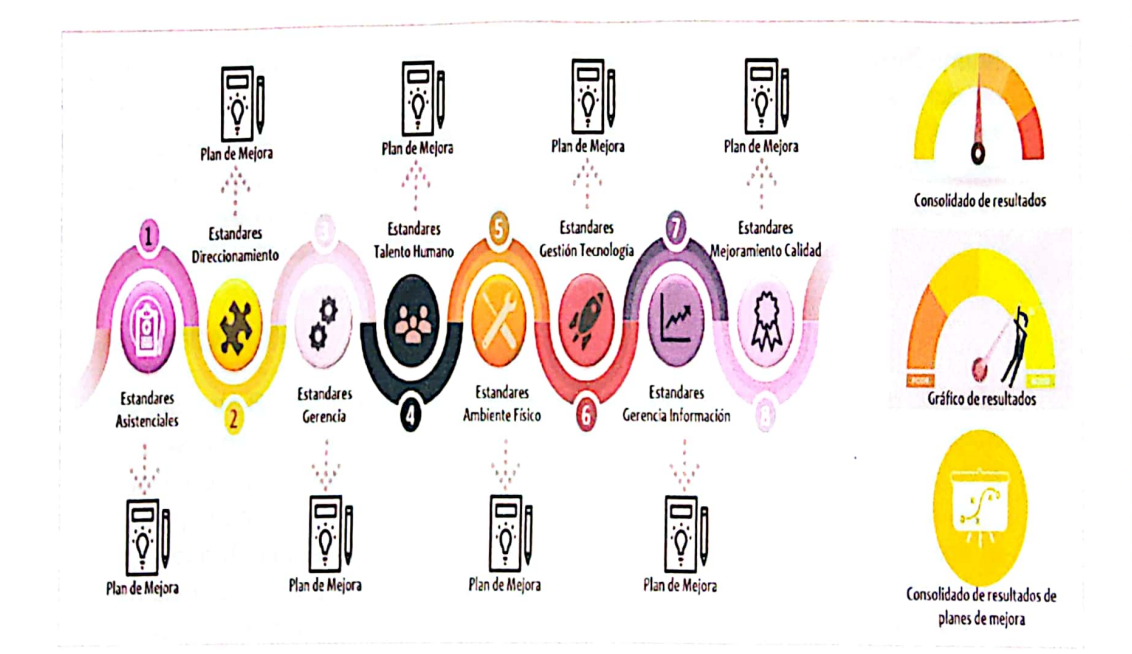

Lic. Enf. Maritza S. Sánchez Santillán

Coordinadora de Calidad.

**GOBIERNO REGIONAL DE CAJAMARCA** DIRECCION REGIONAL DE SALUD RED DE SERVICIOS DE SALUD CELENDÍN HOSPITAL DE ATENCIÓN GENERAL CELENDÍN

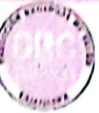

### PLAN DE AUTOEVALUACIÓN PARA LA ACREDITACIÓN DEL **HOSPITAL DE ATENCIÓN GENERAL CELENDÍN 2023**

#### **I. INTRODUCCIÓN**

∂

 $\Theta$ 

El Ministerio de Salud ha desarrollado una propuesta técnica de acreditación, herramienta de aplicación obligatoria para los servicios de salud de nuestro país que consiste en evaluar el desempeño de la prestación de salud con una serie de estándares óptimos; los cuales se encuentran en la NTS N º 050-MINSA/DGSP-V.02 "Norma Técnica de Acreditación de Establecimientos de Salud y Servicios Médicos de Apoyo", aprobada mediante Resolución Ministerial N º 456-**2007/MINSA** 

En ese sentido, la Autoevaluación o evaluación interna es una de las metodologías más importantes del componente de garantía y mejoramiento de la calidad que contribuye a mejorar la calidad de nuestro servicio, desafío que requiere el compromiso de todo el personal (asistencial y administrativo).

La Oficina de Gestión de la Calidad (OGC) del Hospital de Atención General Celendín es quien organiza y dirige dicho proceso, con el apoyo del equipo de evaluadores internos, y ha elaborado el presente documento según los lineamientos contenidos en la "Guía Técnica del Evaluador para la Acreditación de Establecimientos de Salud y Servicios Médicos de Apoyo", aprobada mediante Resolución Ministerial Nº 270-2009/MINSA

#### **II. JUSTIFICACIÓN**

El Ministerio de Salud ha dispuesto, en el marco de la normativa vigente como la Política Nacional de Calidad en Salud, el Sistema de Gestión de Calidad, el Plan de Gestión de la Calidad, la realización del proceso de Acreditación como una exigencia para todos los establecimientos de salud a nivel nacional. Es así que, se ha elaborado el Plan de Autoevaluación 2023, el cual busca contribuir con la mejora continua de los procesos de atención de salud clínicos y de gestión; así como permitir el cumplimiento de los estándares óptimos de calidad para la Acreditación Oficial.

#### **III. OBJETIVOS**

3.1. Objetivo general:

> Contribuir a la formación de una cultura de calidad organizacional mediante la evaluación de criterios de calidad contenidos en el Listado de Estándares de Acreditación para establecimientos de salud con categoría II-1.

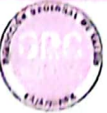

#### 3.2. Objetivos específicos:

3.2.1. Planificar el proceso de Autoevaluación para la Acreditación Hospitalaria.

3.2.2. Desarrollar el Proceso de Autoevaluación para la Acreditación Hospitalaria.

#### **IV. ALCANCE**

El presente plan tiene alcance y es de cumplimiento obligatorio por todos los órganos y unidades orgánicas del Hospital de Atención General Celendín.

#### **V. BASE LEGAL**

 $\bigcirc$ 

∂

- o Ley Nº 26842, Ley General de Salud y sus modificatorias.
- o Decreto Legislativo N º 1161, Ley de Organización y Funciones del Ministerio de Salud.
- o Decreto Supremo Nº 013-2006-SA, que aprueba el "Reglamento de Establecimientos de Salud y Servicios Médicos de Apoyo".
- o Resolución Ministerial Nº 519-2006/MINSA, que aprueba el documento técnico "Sistema de Gestión de la Calidad en Salud".
- o Resolución Ministerial N º 456-2007/MINSA, que aprueba la Norma Técnica Nº 050-MINSA/DGSP.V.02: "Norma Técnica de Salud para la acreditación de Establecimientos de Salud y Servicios Médicos de Apoyo".
- o Resolución Ministerial Nº 270-2009/MINSA, que aprueba la "Guía Técnica del Evaluador para la Acreditación de Establecimientos de Salud y Servicios Médicos de Apoyo".
- o Resolución Ministerial N º 727-2009/MINSA, que aprueba el documento técnico "Política Nacional de Calidad en Salud".
- o Resolución Ministerial N º 850-2016/MINSA, que aprueba el documento "Normas para la Elaboración de Documentos Normativos del Ministerio de Salud"

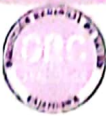

#### **VI. CONTENIDO**

∩

 $\big)$ 

#### 6.1. Definiciones operativas

- Autoevaluación: Fase inicial obligatoria de evaluación del proceso de acreditación, en la cual los establecimientos de salud que cuentan con un equipo institucional de evaluadores internos previamente formados, hacen uso del Listado de Estándares de Acreditación y realizan una evaluación interna para determinar el nivel de cumplimiento e identificar sus fortalezas y áreas susceptibles de mejoramiento.
- Acreditación: Proceso de evaluación externa, periódico, basado en la comparación del desempeño del prestador de salud con una serie de estándares óptimos y factibles de alcanzar, formulados y conocidos por los actores de la atención de la salud, y que está orientado a promover acciones de mejoramiento continuo de la calidad de atención.
- Listado de Estándares de Acreditación: Documento que contiene los estándares, los atributos relacionados, las referencias normativas y los criterios de evaluación en función de los macroprocesos que se realizan en todo establecimiento de salud o servicio médico de apoyo y que sirve como instrumento para las evaluaciones.
- Mejoramiento continuo de la Calidad: Es una metodología que implica el desarrollo de un proceso permanente y gradual en toda la organización, a partir de los instrumentos de garantía de la calidad, con el fin de cerrar las brechas existentes, alcanzar niveles de mayor competitividad y encaminarse a construir una organización de excelencia.
- Acciones de mejora: Es el conjunto de acciones preventivas, correctivas y de innovación en los procesos de la organización que agregan valor a los productos.
- Criterios de evaluación: Parámetros referenciales que determinan el grado de cumplimiento del estándar y permite su calificación de manera objetiva.
- Estándar: Nivel de desempeño deseado que se define previamente con la finalidad de guiar prácticas operativas que concluyan en resultados óptimos relativos a la calidad.

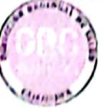

#### 6.2. Metodología

El proceso de Autoevaluación se realiza a través del equipo de evaluadores internos del Hospital de Atención General Celendín, quienes utilizan diversas técnicas de verificación que les permitirán evidenciar y calificar según los criterios de evaluación de la Lista de

Estándares de Acreditación

#### 6.2.1. Instrumentos de evaluación

Los equipos de evaluadores internos utilizarán los siguientes instrumentos:

- ← Listado de Estándares de Acreditación para Establecimientos de Salud con categoría II-1
- ← Guía del Evaluador Interno.
- $\checkmark$  Formatos para evaluación:
	- Hoja de Registro de Datos para Autoevaluación (Anexo Nº 2 de la  $\hat{\textbf{r}}$ Guía Técnica de Evaluador Interno) y Hoja de Recomendaciones (Anexo N º 04 de Guía técnica de Evaluador Interno).
- ← Aplicativo para el registro de resultados del proceso de autoevaluación proporcionado por el Minsa (instrumento informático), que establece la calificación específica del cumplimiento de cada estándar y macroproceso.

#### 6.2.2. Técnicas de evaluación

 $\bigcirc$ 

- Verificación/Revisión de Documentos: Una de las fuentes a las que se puede recurrir para obtener información y analizar los registros e informes del establecimiento de salud, el estudio de mapa de procesos, etc.
- Observación: Permite seguir la manera cómo se desarrollan los procesos en la práctica. Se observan a las personas y el entorno.
- Muestras: Técnica que permite definir una población susceptible de estudio, cuyas propiedades y resultados van a ser generalizados o extrapolados a toda la población accesible.
- Encuestas: Permite recoger información básica y opiniones acerca de los problemas sentidos o percibidos con respecto al cumplimiento de los estándares de acreditación.
- Entrevistas: Permite tomar información de la fuente directa para determinar el nivel de cumplimiento de los estándares de acreditación.

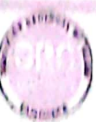

Auditorias: Examen que determina y señala hasta qué punto una situación, proceso o comportamiento se atiene a las normas o criterios preestablecidos.

## 6.2.3. Procesamiento de la información

Al culminar con el levantamiento de la información, se procederá a la digitación de las mismas, teniendo en cuenta lo siguiente:

- $\ddot{\phantom{0}}$ Se realizará la digitación de los puntajes obtenidos en cada criterio de evaluación; para lo cual se utilizará la herramienta informática proporcionada por el MINSA.
- Luego de la digitación, se realizará un control de calidad a la base de datos
- Informe final de autoevaluacion.

 $\Box$ 

 $\mathcal{L}$ 

Hospital General Celendin Brc. Maritra S. Sánchez Sertillán  $C(L) = 21443$ 

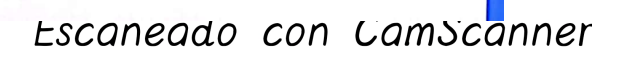

# **GOBIERNO REGIONAL DE CAJAMARCA** DIRECCION REGIONAL DE SAJAMARCA<br>DIRECCION REGIONAL DE SALUD<br>RED DE SERVICIOS DE SALUD CELENDÍN<br>HOSPITAL DE ATENCIÓN GENERAL CELENDÍN

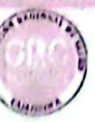

 $\frac{1}{2}$ 

# **VII. CRONOGRAMA**

 $\overline{O}$ 

 $\bigcirc$ 

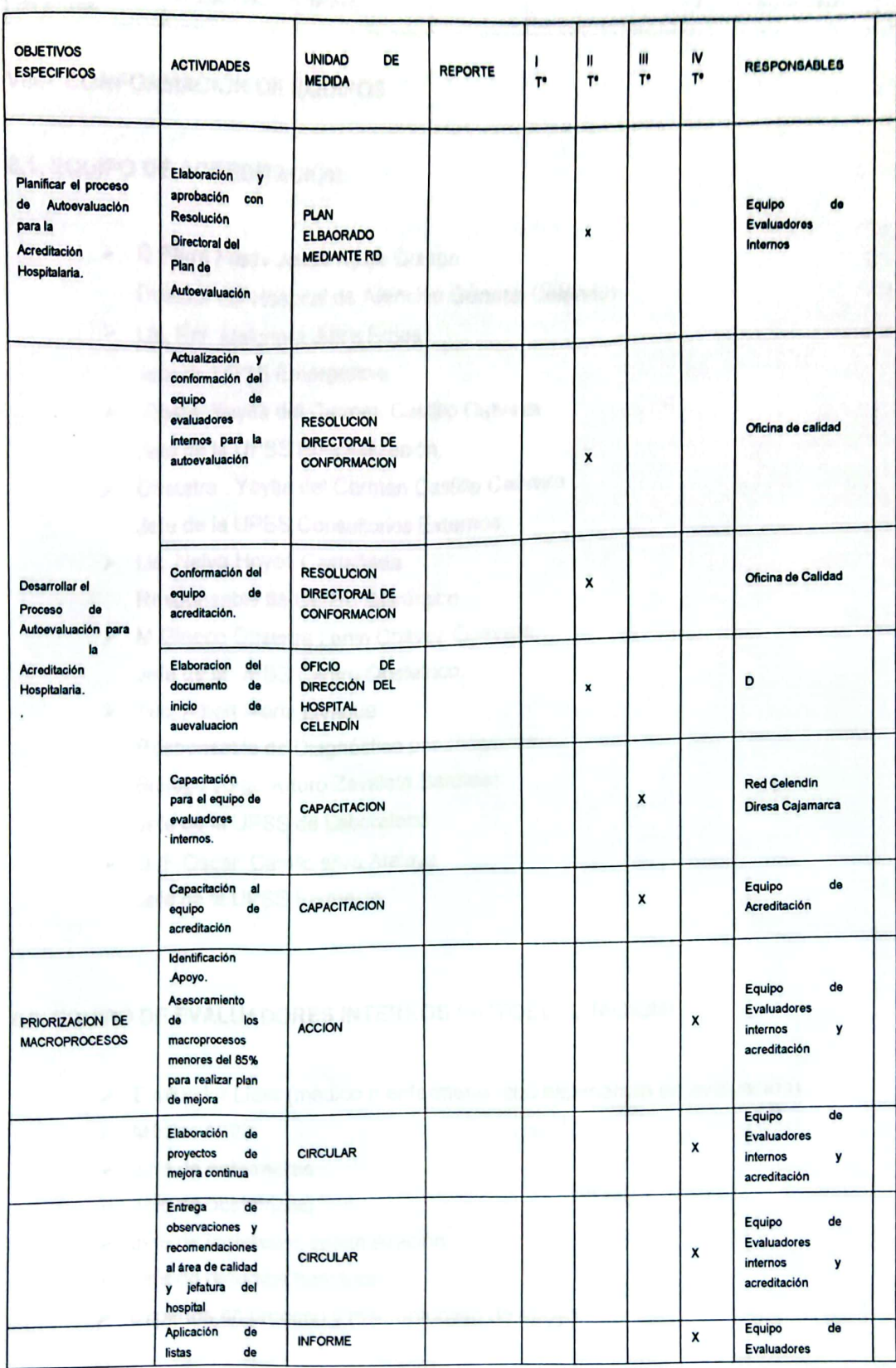

#### **GOBIERNO REGIONAL DE CAJAMARCA DIRECCION REGIONAL DE SALUD** RED DE SERVICIOS DE SALUD CELENDÍN<br>HOSPITAL DE ATÉNCIÓN GENERAL CELENDÍN

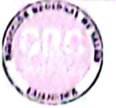

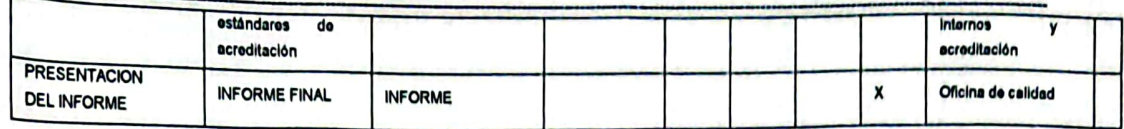

#### **VIII.- CONFORMACION DE EQUIPOS**

#### 8.1. EQUIPO DE ACREDITACIÓN.

- $\triangleright$  Q.Farm Fredy Jesus Aylas Quispe Director del Hospital de Atención General Celendín.
- > Lic. Enf. Melchora Julca Rojas Jefe de UPSS Emergencia.
- > Obsta. Yayita del Carmen Castillo Cabrera Jefe de la UPSS Hospitalización.
- > Obstetra . Yayita del Carmen Castillo Cabrera Jefe de la UPSS Consultorios Externos.
- > Lic. Nelva Hoyos Castañeda. Responsable de Centro Quirúrgico.
- > M.Gineco Obstetra Lenin Chávez Guevara. Jefe de la UPSS Centro Obstétrico.
- > Téc. Albert Marín Livaque Responsable de Diagnóstico por imágenes.
- > Biólogo Jorge Arturo Zavaleta Bardales. Jefe de la UPSS de Laboratorio.
- $\triangleright$  Q. F. Oscar Camilo silva Atalaya Jefe de la UPSS Farmacia.

#### 8.2. EQUIPO DE EVALUADORES INTERNOS (AUTOEVALUACION)

- > Evaluador Líder (médico o enfermería, con experiencia en evaluación).
- > Médico N°02
- $\triangleright$  Jefe de enfermeras
- $\triangleright$  Jefe de obstetricias
- > Jefe de logística o administración.
- $\triangleright$  Jefe de recursos humanos
- $\triangleright$  Expertos en proceso y macroproceso de apoyo.

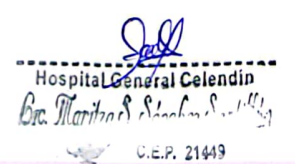

Escaneado con Camscanner